## Graphs: Topological Sort / Graph Traversals (Chapter 9)

CSE 373 Data Structures and Algorithms

11/05/2012 1

## Today's Outline

• **Admin**:

- Homework #4 due Thurs, Nov 8th at 11pm
- Midterm 2, Fri Nov 16
- **Graphs**
	- Representations
	- Topological Sort – Graph Traversals

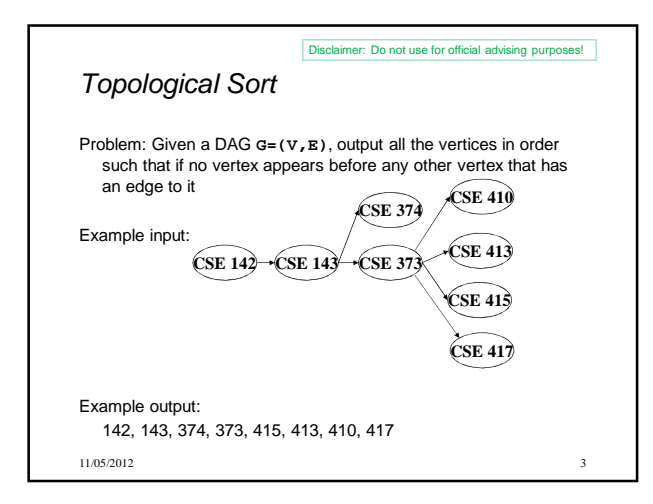

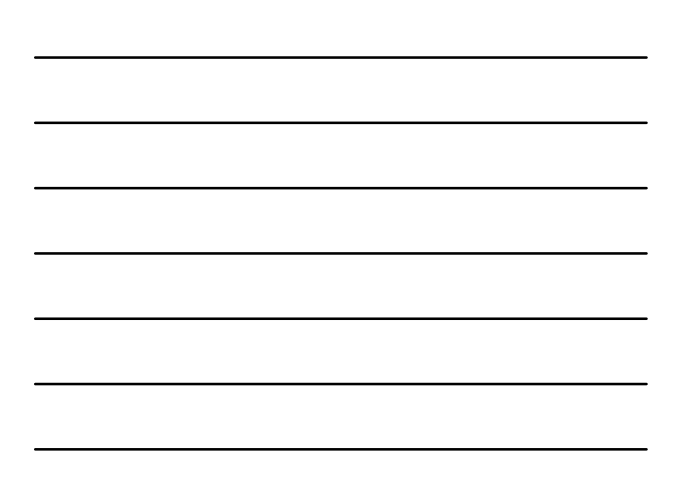

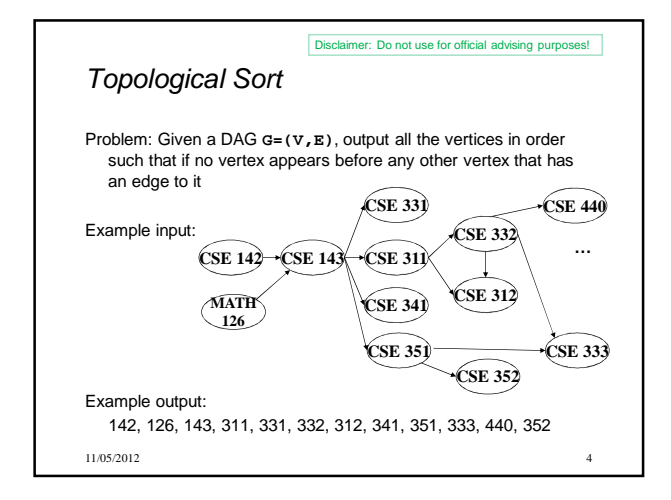

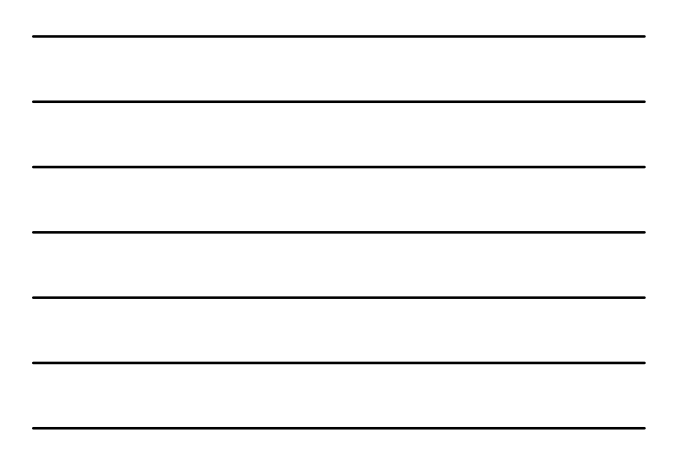

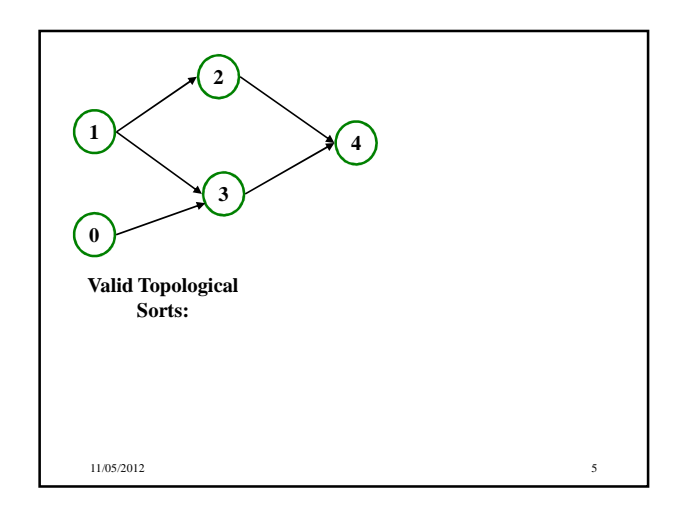

## Questions and comments

- Why do we perform topological sorts only on DAGs?
- Is there always a unique answer?
- What DAGs have exactly 1 answer?
- Terminology: A DAG represents a partial order and a topological sort produces a total order that is consistent with it

```
11/05/2012 6
```
#### Questions and comments

- Why do we perform topological sorts only on DAGs? – Because a cycle means there is no correct answer
- Is there always a unique answer? – No, there can be 1 or more answers; depends on the graph
- What DAGs have exactly 1 answer? – Lists
- Terminology: A DAG represents a partial order and a topological sort produces a total order that is consistent with it

11/05/2012 7

#### Uses

- Figuring out how to graduate
- Computing the order in which to recompute cells in a spreadsheet
- Determining the order to compile files using a Makefile
- In general, taking a dependency graph and coming up with an order of execution

11/05/2012 8

### A first algorithm for topological sort

#### 1. Label each vertex with its in-degree

– Labeling also called marking

– Think "write in a field in the vertex", though you could also do this with a data structure (e.g., array) on the side

2. While there are vertices not yet output:

- a) Choose a vertex **v** with labeled with in-degree of 0
- b) Output **v** and "remove it" (conceptually) from the graph
- $\vec{c}$ ) For each vertex **u** adjacent to **v** (i.e. **u** such that  $(\vec{v}, \vec{u})$  in **E**), decrement the in-degree of **u**

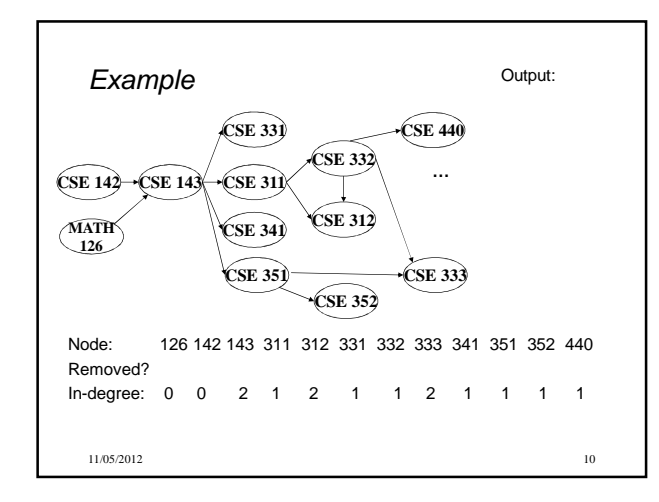

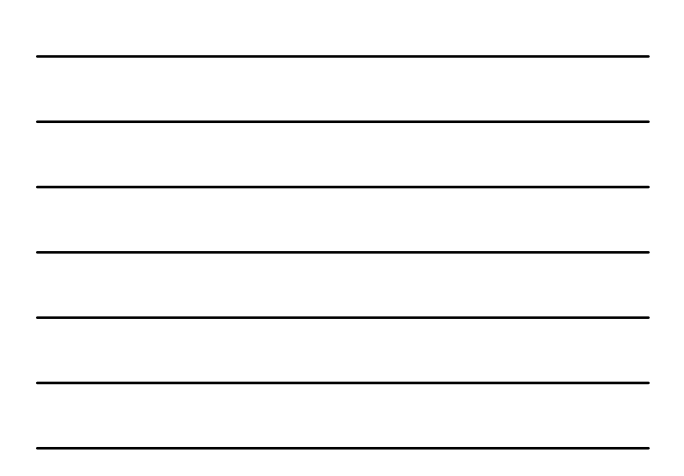

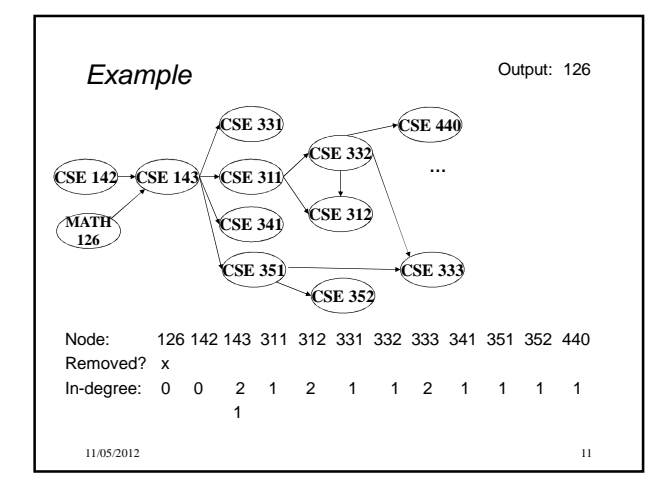

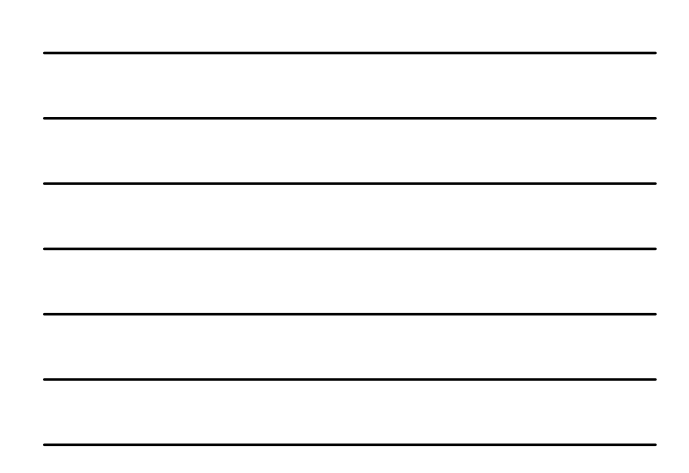

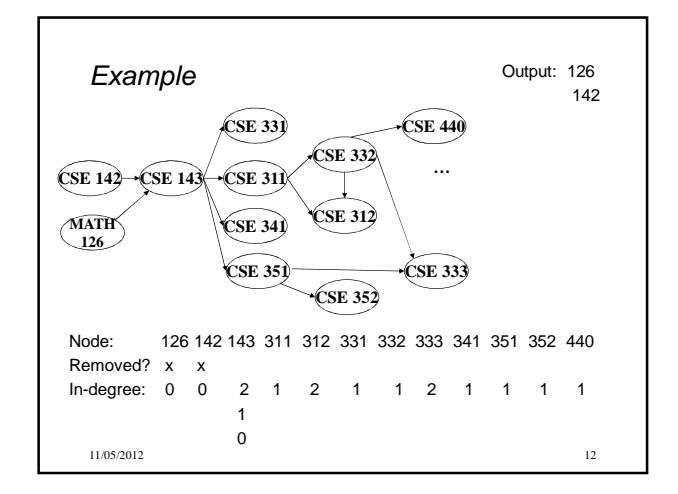

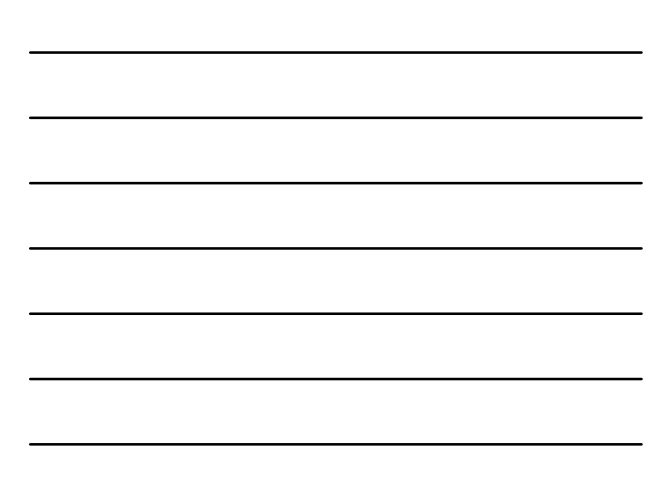

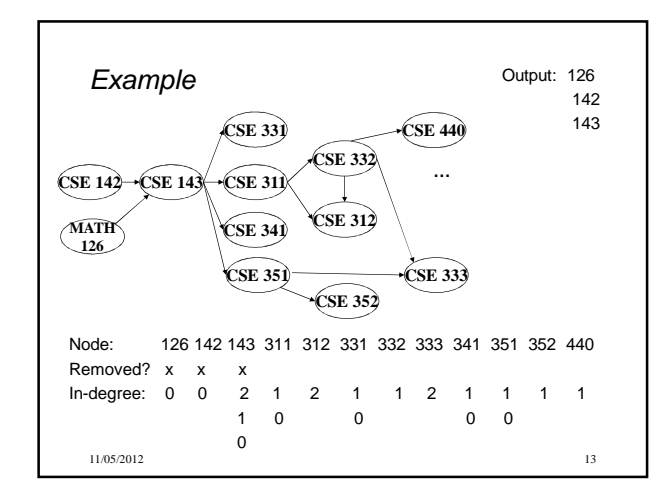

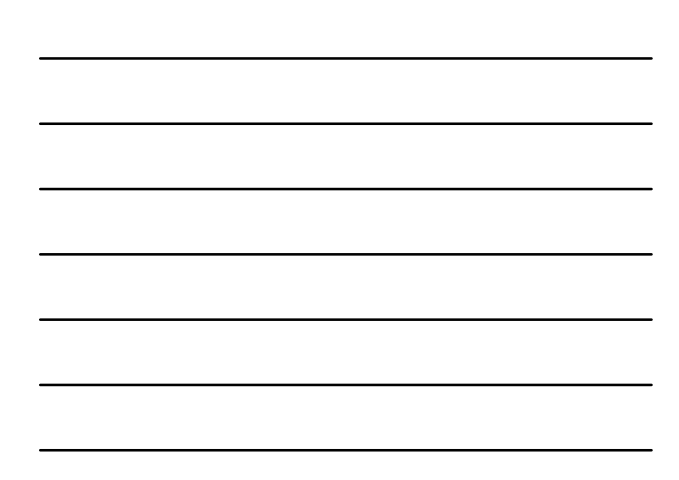

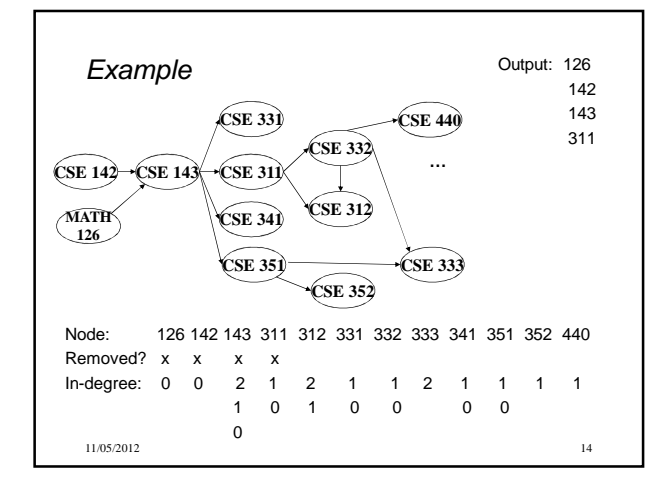

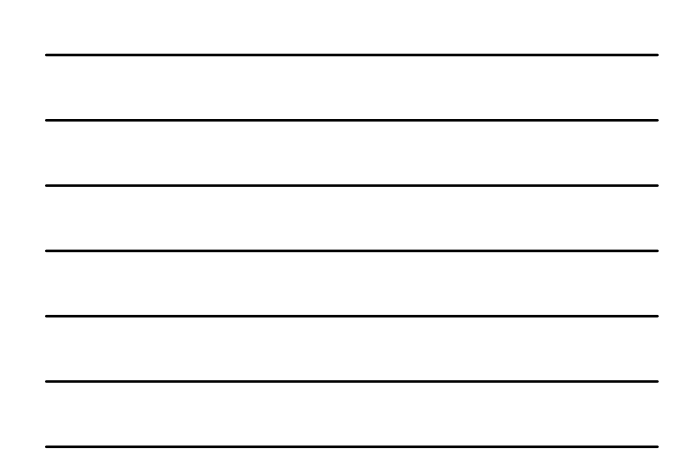

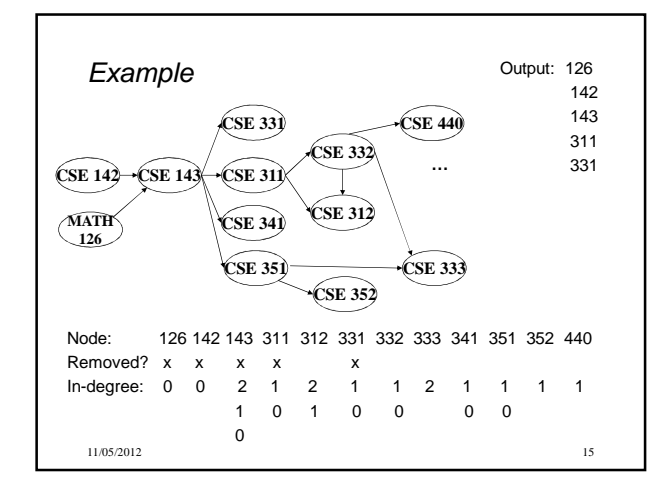

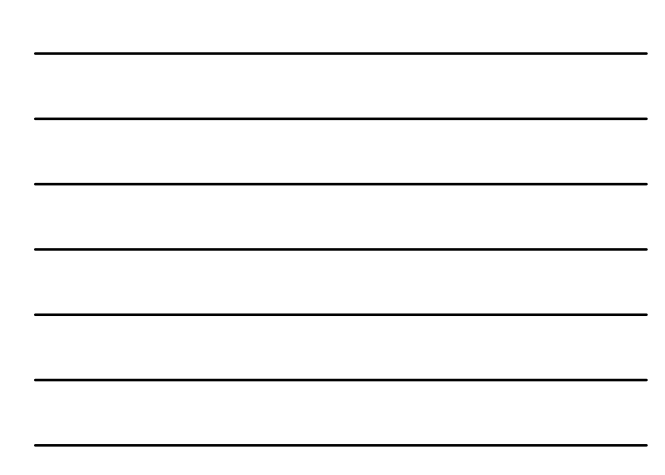

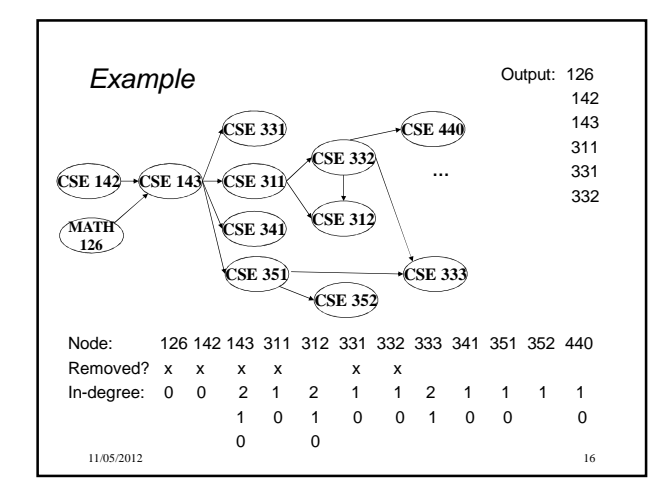

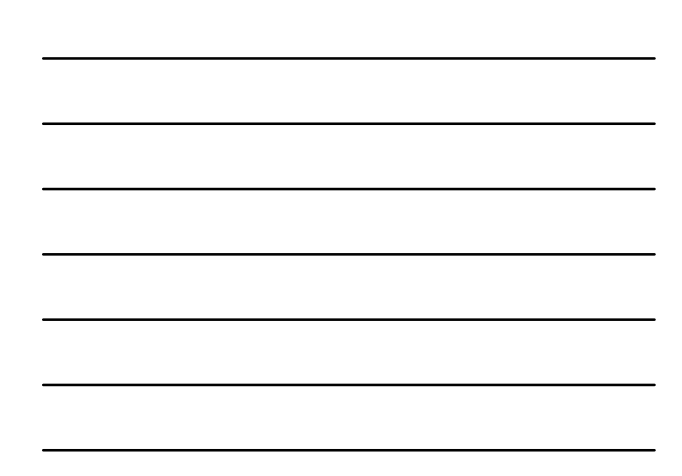

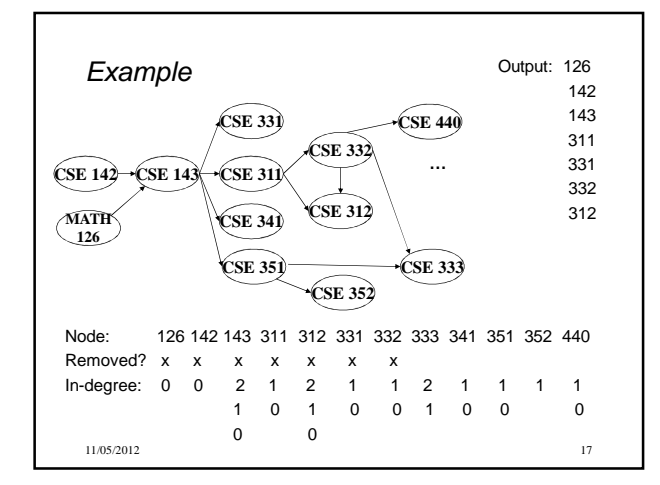

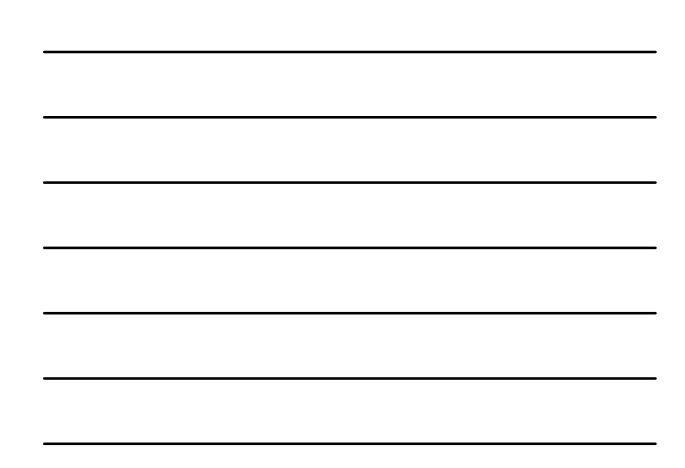

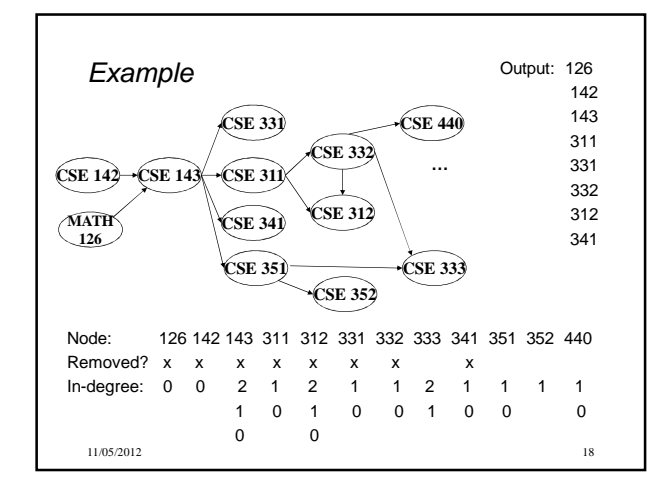

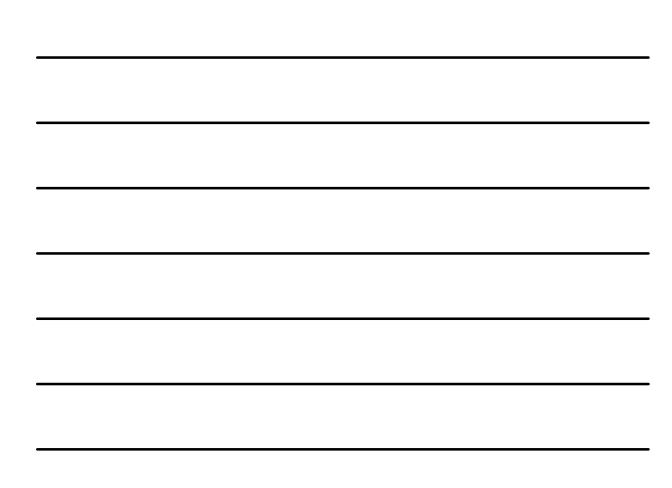

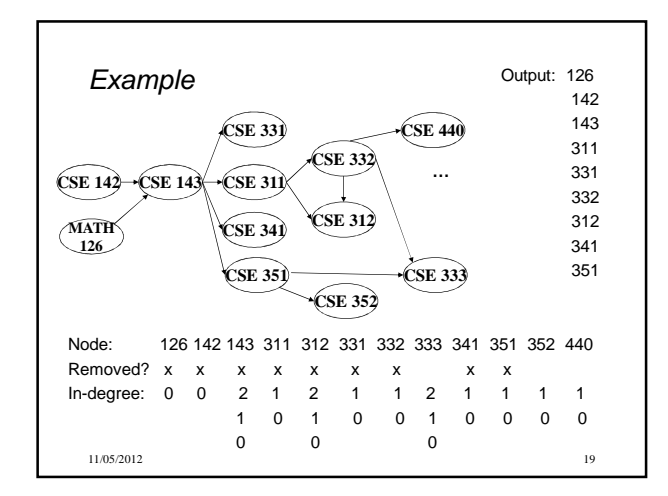

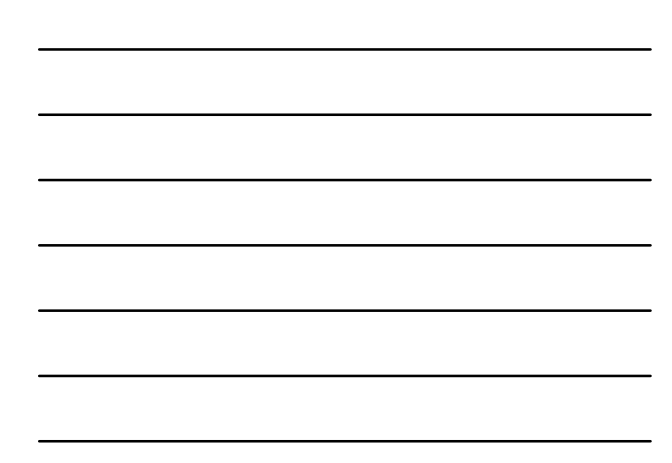

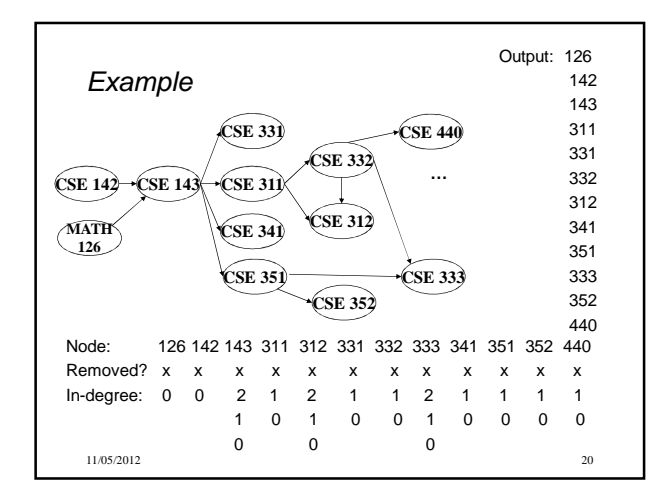

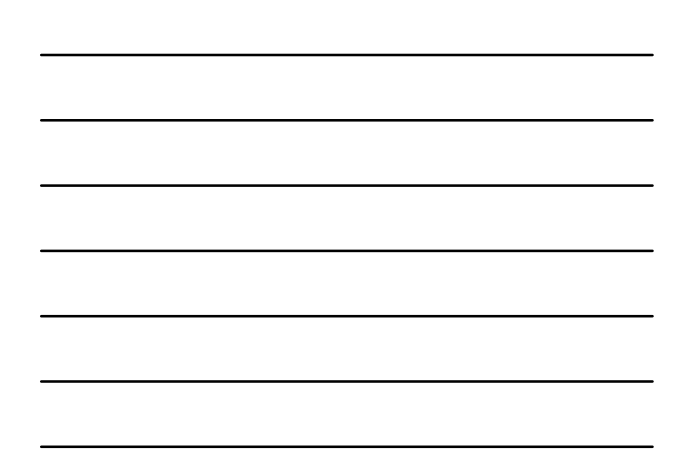

### A couple of things to note

- Needed a vertex with in-degree of 0 to start – No cycles
- Ties between vertices with in-degrees of 0 can be broken arbitrarily
	- Potentially many different correct orders

### Topological Sort: Running time?

```
labelEachVertexWithItsInDegree();
for(ctr=0; ctr < numVertices; ctr++){
 v = findNewVertexOfDegreeZero();
 put v next in output
  for each w adjacent to v
   w.indegree--;
}
```
11/05/2012 22

## Topological Sort: Running time? **labelEachVertexWithItsInDegree();**

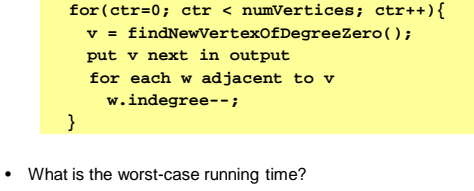

- Initialization  $O(|V| + |E|)$
- Sum of all find-new-vertex  $O(|V|^2)$  (because each  $O(|V|)$ )
- Sum of all decrements O(|E|) (assuming adjacency list)
- So total is  $O(|V|^2 + |E|)$  not good for a sparse graph!

11/05/2012 23

## Doing better

The trick is to avoid searching for a zero-degree node every time! – Keep the "pending" zero-degree nodes in a list, stack,

- queue, box, table, or something
- Order we process them affects output but not correctness or efficiency provided add/remove are both O(1)
- Using a queue:
- 1. Label each vertex with its in-degree, enqueue 0-degree nodes
- 2. While queue is not empty
	- a)  $v = \text{dequeue}()$
	- b) Output **v** and remove it from the graph
	- c) For each vertex **u** adjacent to **v** (i.e. **u** such that (**v**,**u**) in **E**),
- decrement the in-degree of **u**, if new degree is 0, enqueue it 11/05/2012 24

#### Optimized Topological Sort: **labelAllAndEnqueueZeros(); for(ctr=0; ctr < numVertices; ctr++){ v = dequeue();**

- **put v next in output for each w adjacent to v {**
- **w.indegree--;**

**}**

**if(w.indegree==0) enqueue(w); }**

11/05/2012 25

# Optimized Topological Sort:

- **labelAllAndEnqueueZeros(); for(ctr=0; ctr < numVertices; ctr++){ v = dequeue(); put v next in output for each w adjacent to v { w.indegree--; if(w.indegree==0) enqueue(w); } }** • What is the worst-case running time? – Initialization: O(|V| + |E|)
	- Sum of all enqueues and dequeues: O(|V|)
	- Sum of all decrements: O(|E|) (assuming adjacency list) – So total is  $O(|E| + |V|)$  – much better for sparse graph!

11/05/2012 26

## Graph Traversals

Next problem: For an arbitrary graph and a starting node **v**, find all nodes reachable (i.e., there exists a path) from **v** – Possibly "do something" for each node (an iterator!)

• E.g. Print to output, set some field, etc.

Related:

- Is an undirected graph connected?
- Is a directed graph weakly / strongly connected?
	- For strongly, need a cycle back to starting node

Basic idea:

- Keep following nodes
- But "mark" nodes after visiting them, so the traversal terminates and processes each reachable node exactly once

#### Graph Traversals: Abstract idea 11/05/2012 28 **traverseGraph(Node start) { Set pending = emptySet(); pending.add(start) mark start as visited while(pending is not empty) { next = pending.remove() for each node u adjacent to next if(u is not marked) { mark u pending.add(u) } } }**

#### Running time and options

- Assuming add and remove are  $O(1)$ , entire traversal is  $O(|E|)$
- The order we traverse depends entirely on add and remove – Popular choice: a stack "**depth-first graph search**" (**DFS**) – Popular choice: a queue "**breadth-first graph search**" (**BFS**)
- DFS and BFS are "big ideas" in computer science – **Depth**: recursively explore one part before going back to the other parts not yet explored
	- **Breadth**: Explore areas closer to the start node first

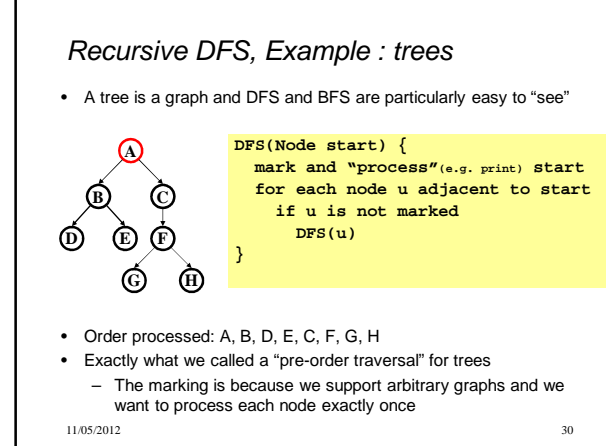

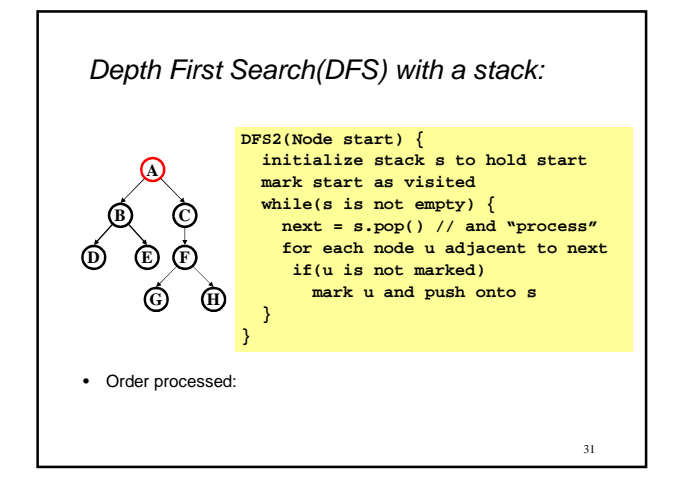

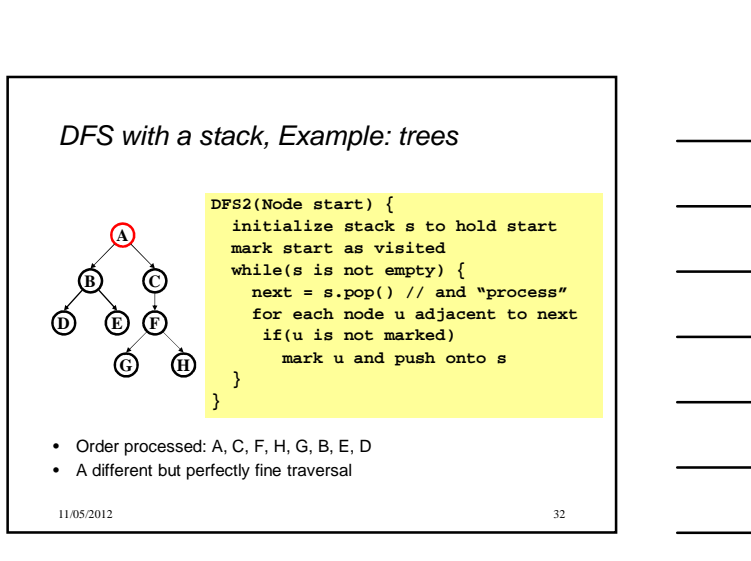

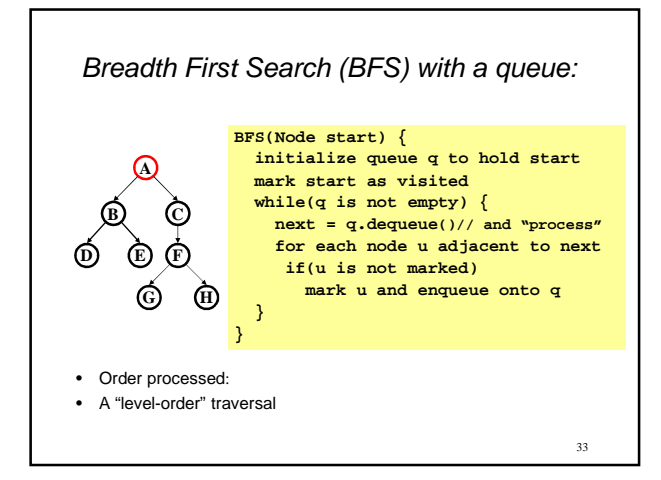

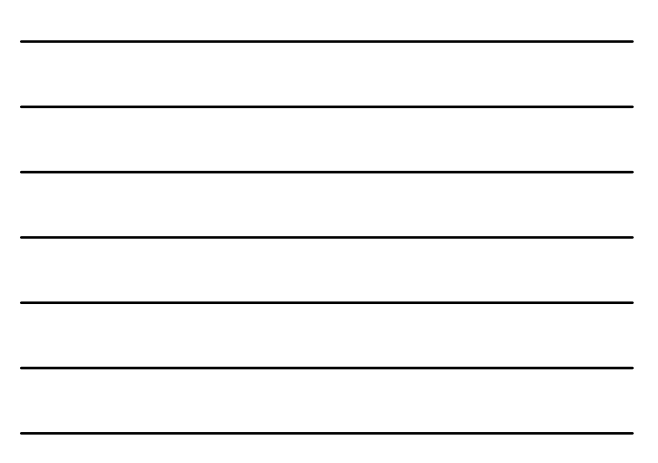

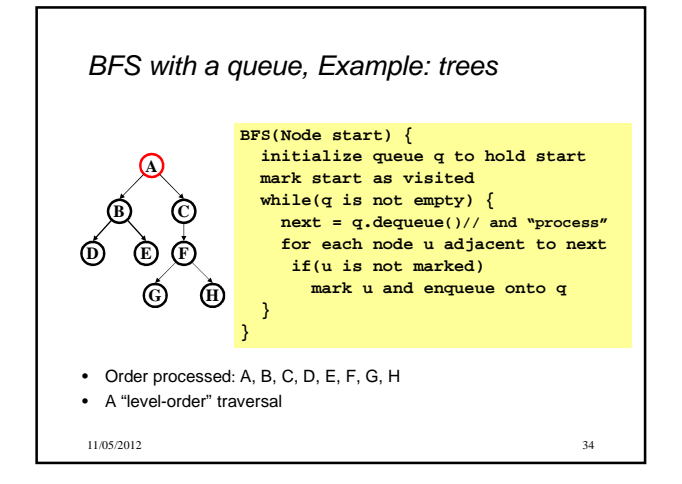

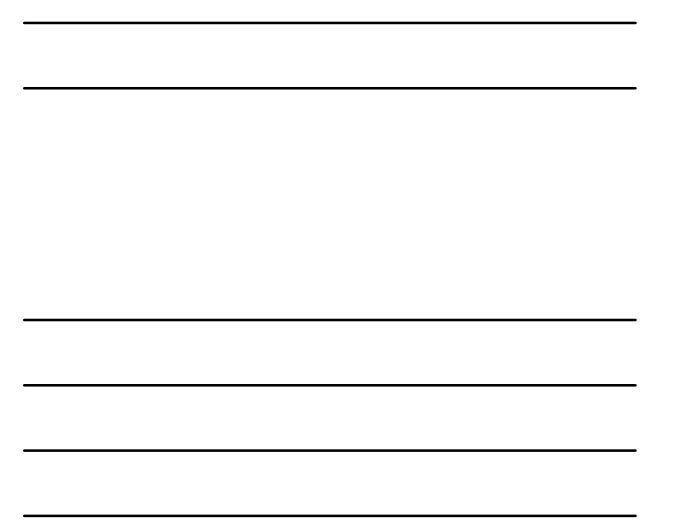

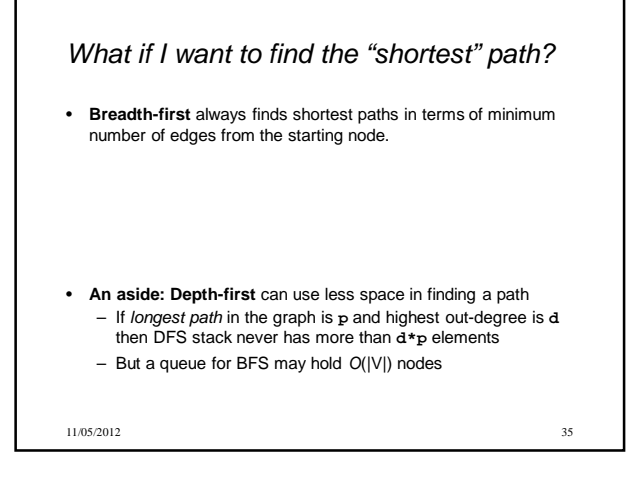

## Saving the path

- Our graph traversals can answer the "reachability question": – "**Is there** a path from node x to node y?"
- Q: But what if we want to **output the actual path**?
	- Like getting driving directions rather than just knowing it's possible to get there!
- A: Like this:
	- Instead of just "marking" a node, store the **previous node**  along the path (when processing **u** causes us to add **v** to the search, set **v.path** field to be **u**)
	- When you reach the goal, follow **path** fields backwards to where you started (and then reverse the answer)
	- If just wanted path length, could put the integer distance at
		- each node instead

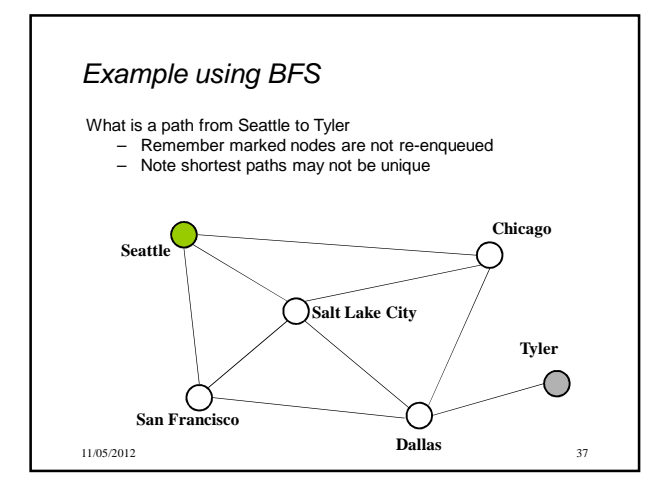

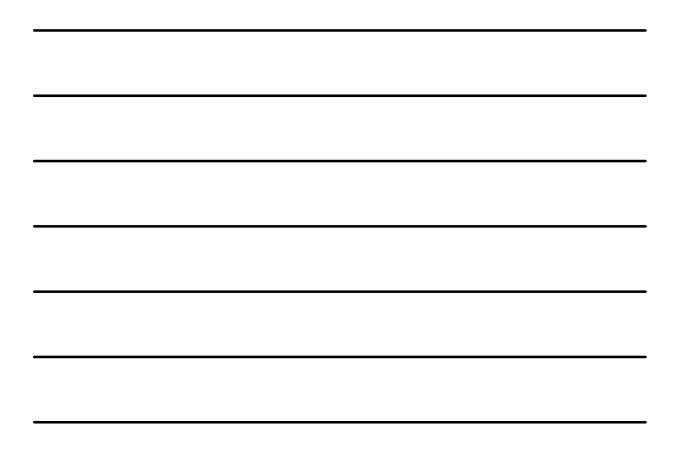

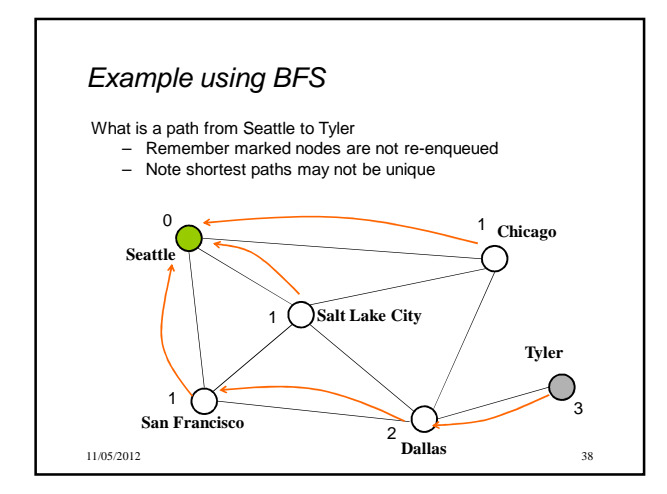

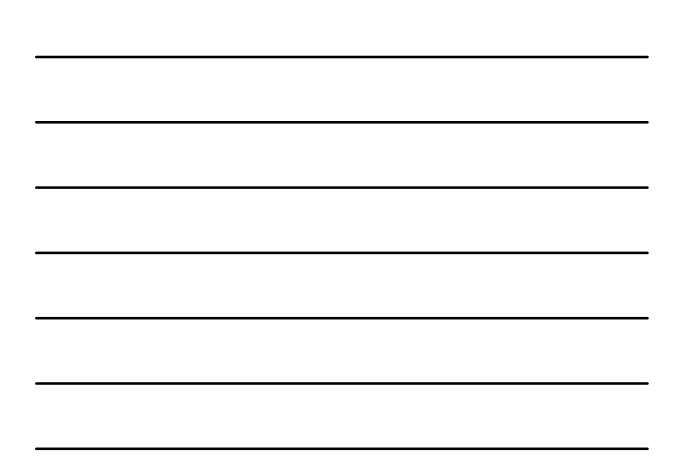